#### Programming Interface

# Main Points

- Creating and managing processes
	- fork, exec, wait
- Performing I/O
	- open, read, write, close
- Communicating between processes

– pipe, dup, select, connect

• Example: implementing a shell

# Shells

- A shell is a job control system
	- Allows programmer to create and manage a set of programs to do some task
	- Windows, MacOS, Linux all have shells
		- Desktop vs. Shell?
- Example: to compile a C program
	- \$ cc –c sourcefile1.c
	- \$ cc –c sourcefile2.c
	- \$ ln –o program sourcefile1.o sourcefile2.o

### Questions

- If the compiler (cc) crashes, does the shell crash?
- If the shell crashes, does the compiler run to completion?

# Basic Shell Operation

• Shells implement some commands, but primarily they launch new processes

#### – cc –c sourcefile1.c

Starts a new process that (a) executes "cc" and (b) is passed [-c, sourcefile1.c] as arguments.

• What system call(s) are required to create a new process running some executable?

### Windows: CreateProcess

- System call to create a new process to run a program
	- Create and initialize the process control block (PCB) in the kernel
	- Create and initialize a new address space
	- Load the program into the address space
	- Copy arguments into memory in the address space
	- Initialize the hardware context to start execution at ``start''
	- Inform the scheduler that the new process is ready to run

# Windows CreateProcess API (simplified)

#### if (!CreateProcess(

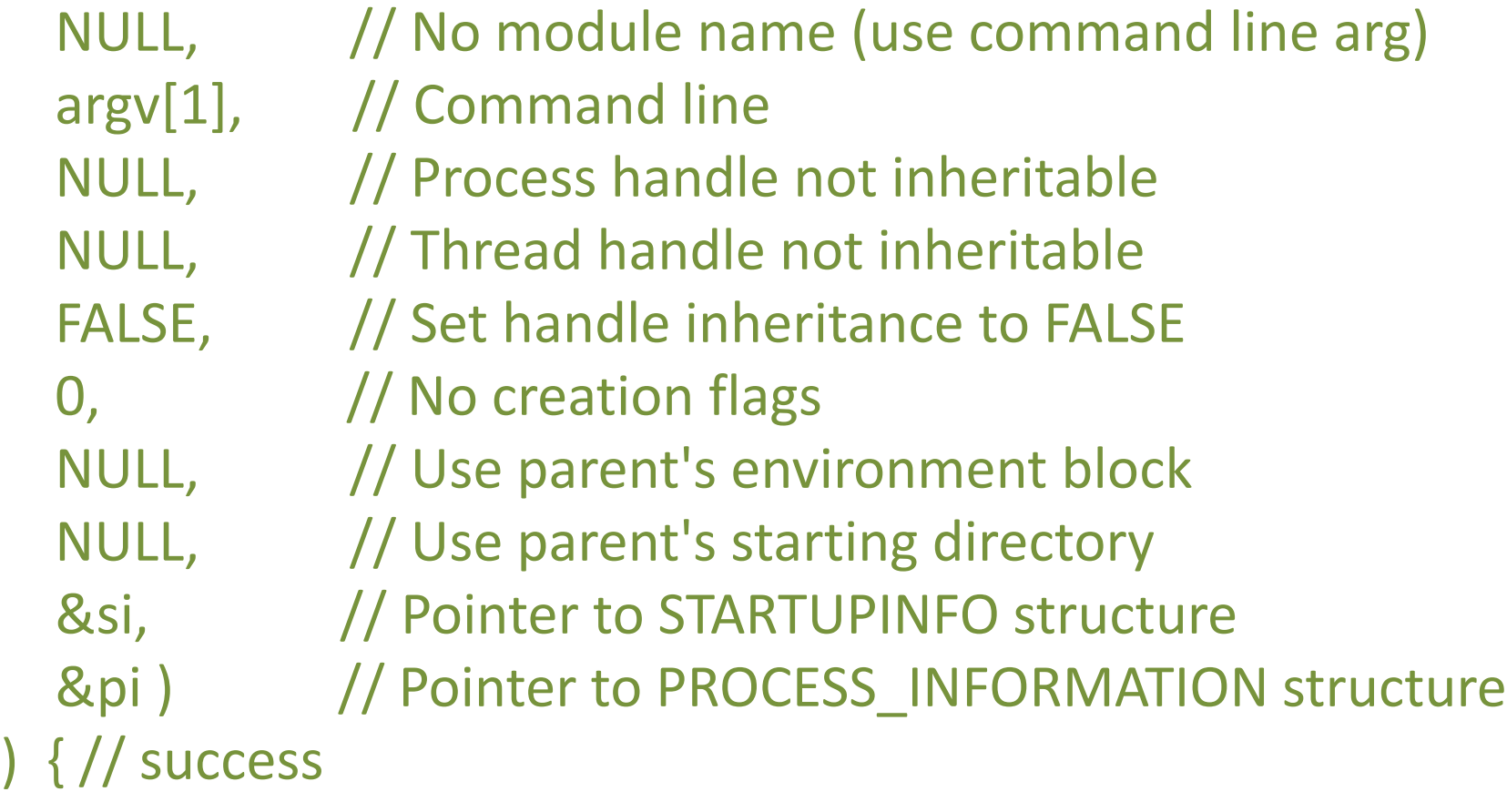

### UNIX Process Management

•  $f \circ r k$  – system call to create a copy of the current process, and start it running

– No arguments!

- $exec$  system call to change the program being run by the current process
- wait system call to wait for a process to finish
- signal/kill system calls to register a handler for a signal and to send a signal to another process

#### UNIX Process Management

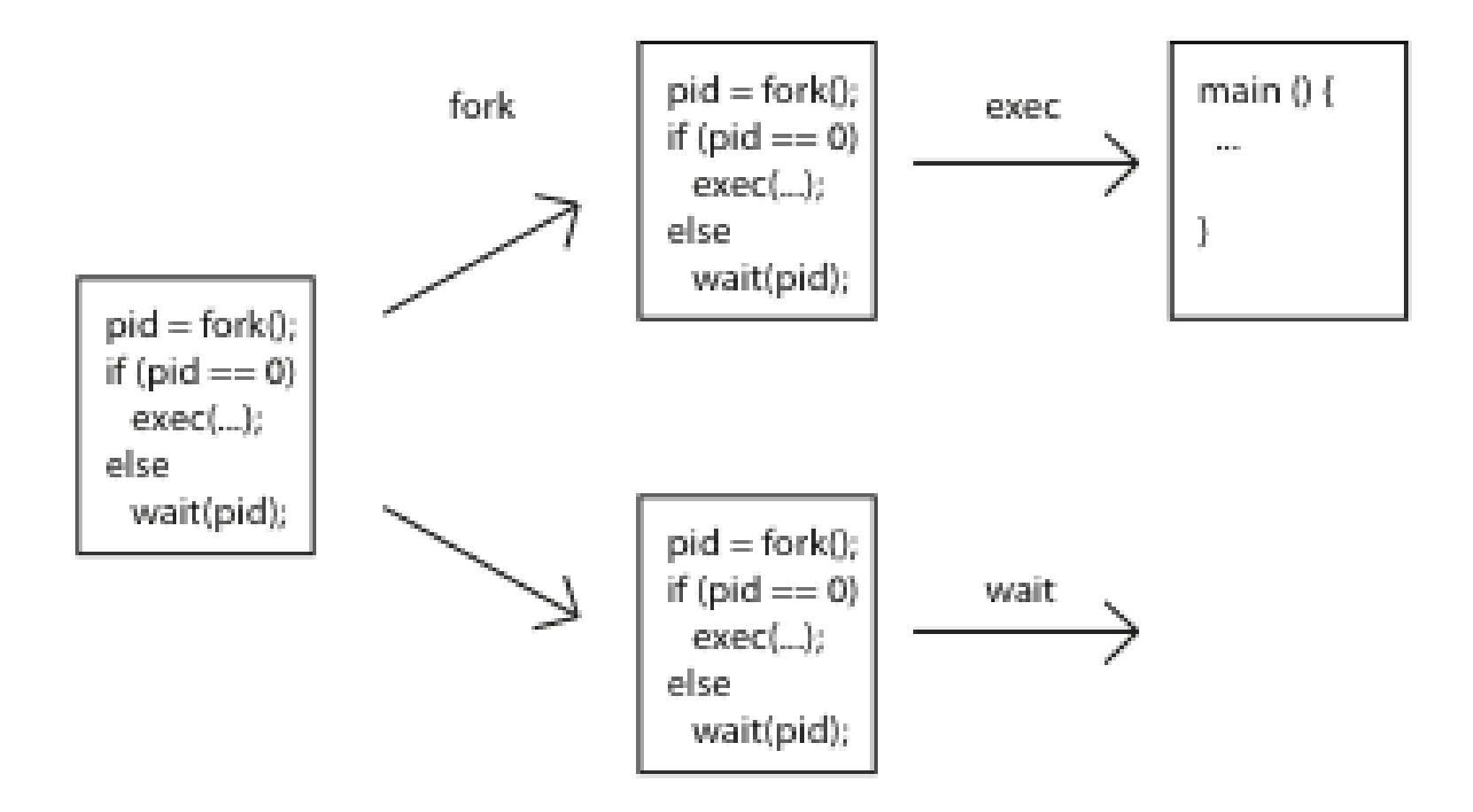

#### Question: What does this code print?

int child  $pid = fork()$ ;

}

- if (child  $pid == 0$ ) { // I'm the child process printf("I am process #%d\n", getpid()); return 0;
- } else {  $\frac{1}{2}$  // I'm the parent process printf("I am parent of process  $\sharp\%d\n\| \cdot \$ , child pid); return 0;

### **Questions**

• Can UNIX fork() return an error? Why?

• Can UNIX exec() return an error? Why?

• Can UNIX wait() ever return immediately? Why?

# Implementing UNIX fork

Steps to implement UNIX fork

- Create and initialize the process control block (PCB) in the kernel
- Create a new address space
- Initialize the address space with a copy of the entire contents of the address space of the parent
- Inherit the execution context of the parent (e.g., any open files)
- Inform the scheduler that the new process is ready to run

# Implementing UNIX exec

- Steps to implement UNIX exec
	- Load the executable into the current address space (overwriting what's already there)
	- Copy arguments into the address space
	- Initialize the hardware context to start execution at ``start''

# UNIX I/O

- Uniformity
	- All operations on all files, devices use the same set of system calls: open, close, read, write
- Open before use
	- Open returns a handle (file descriptor) for use in later calls on the file
- Byte-oriented
- Kernel-buffered read/write
- Explicit close
	- To garbage collect the open file descriptor

# UNIX File System Interface

- UNIX file open is a Swiss Army knife:
	- Open the file, return file descriptor (an int)
	- Options:
		- if file doesn't exist, return an error
		- If file doesn't exist, create file and open it
		- If file does exist, return an error
		- If file does exist, open file
		- If file exists but isn't empty, nix it then open
		- If file exists but isn't empty, return an error
		- …

## Interface Design Question

• Why not separate syscalls for open/create/exists?

if (!exists(name)) create(name); // can create fail? fd = open(name); // does the file exist?

# Implementing a Shell

```
char *prog, **args;
int child_pid;
```

```
// Read and parse the input a line at a time
while (readAndParseCmdLine(&prog, &args)) { 
 child_pid = fork(); \frac{1}{2} create a child process
  if (child pid == 0) {
     exec(prog, args); // I'm the child process. Run program 
    // NOT REACHED
   } else {
    wait(child_pid); // I'm the parent, wait for child
   }
}
```